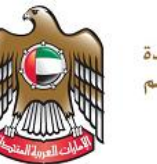

## Computer Science

## Grade 11 - Sample Exam - Term 2 - Answer Key

Where student responses may vary please use your professional judgment. **Coding style may vary.** Be reasonable and award marks **ONLY** when deserved for answers given. Marks will be awarded as indicated on the examination paper. Specific mark breakdowns for questions will be written when necessary.

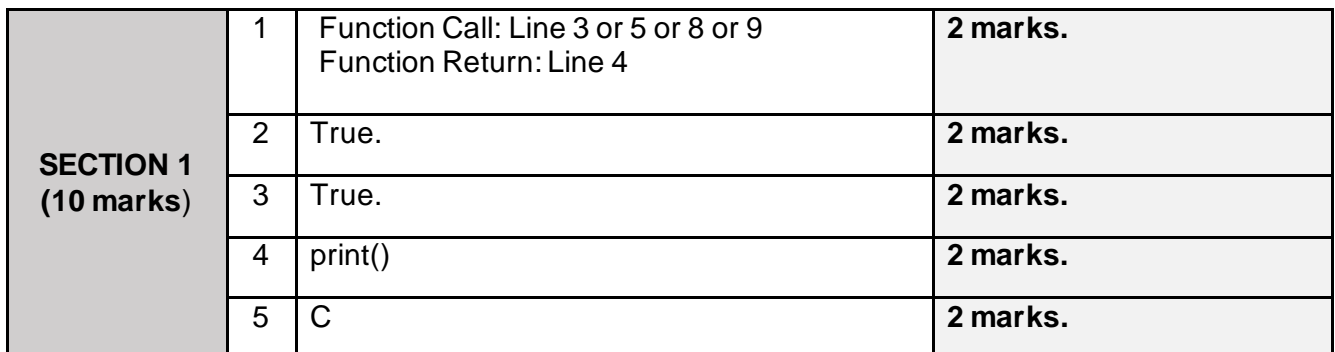

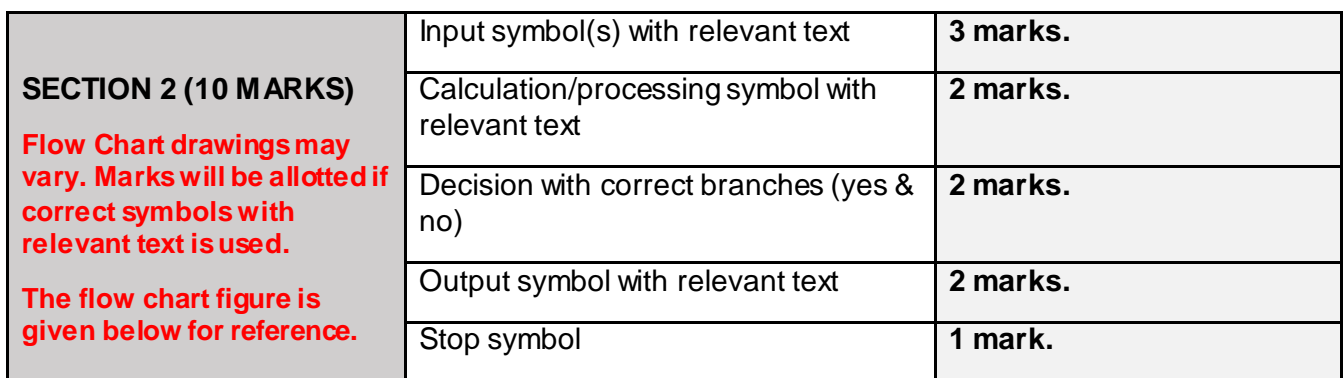

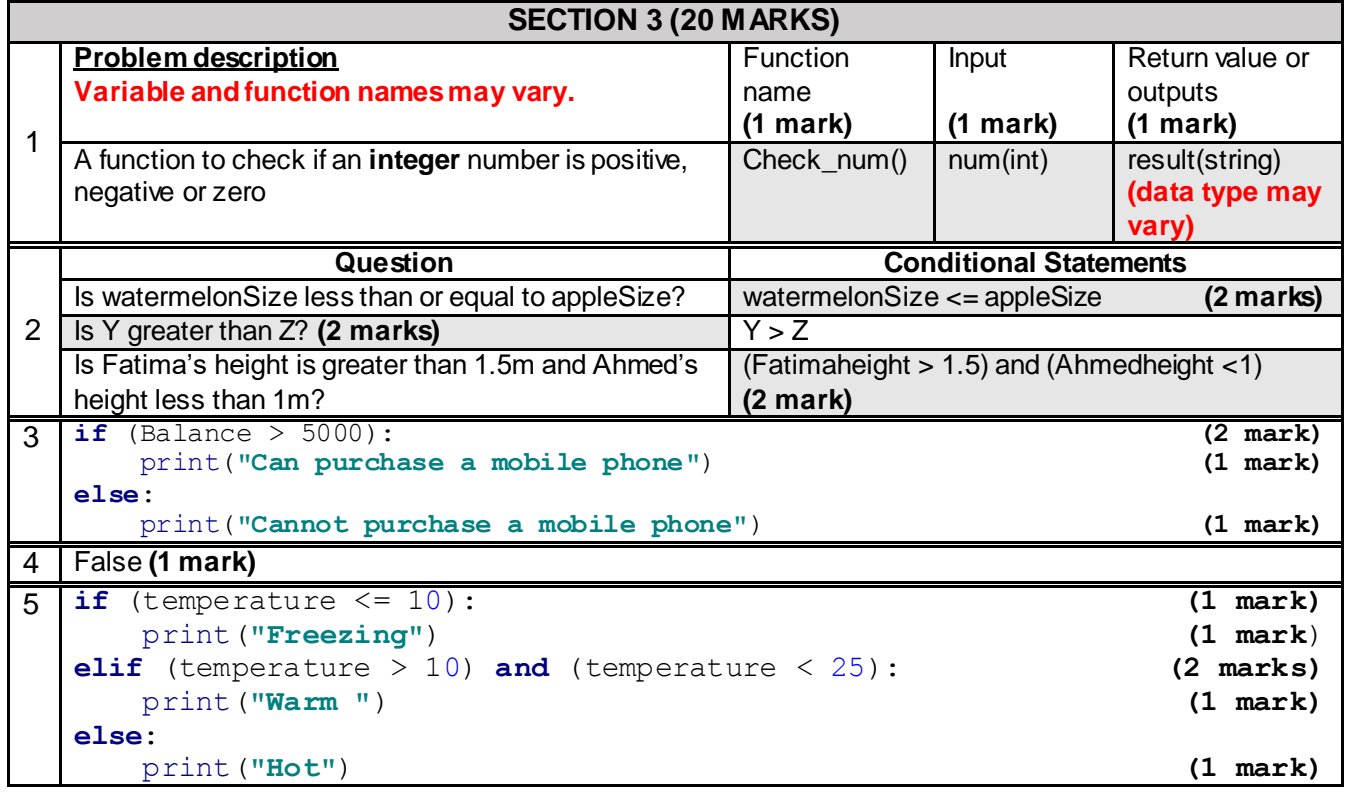

**United Arab Emirates** Ministry of Education

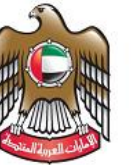

الإمارات العربية المتحدة وزارة التربيسة والتعليسم

## **SECTION 4 (10 MARKS)** def calculation (card1 points, card2 points): total points = card1 points + card2 points (2 mark) **return** total points (1 mark) card1\_points = input(**"Enter your card1 points "**) card1\_points = int(card1\_points) 1 mark **(no mark will be awarded if any one of the input statement is incorrect)** card2\_points = input(**"Enter your card2 points "**) card2 points = int(card2 points)  $total$  points = calculation(card1 points, card2 points) (2 mark) if (total points  $\leq$  500): print (**"Sorry. No free rid"**) **elif** (total points  $> 500$ ) **and** (total points  $< 1000$ ): (1 mark) print (**"You get one free ride"**)(1 mark) **elif** (total points  $>= 1000$ ): (1 mark) print(**"Congrats!!! You get three free rides"**)(1 mark) **else**: print(**"Error. Wrong input"**)

## **SECTION 2 – Flow Chart diagram**

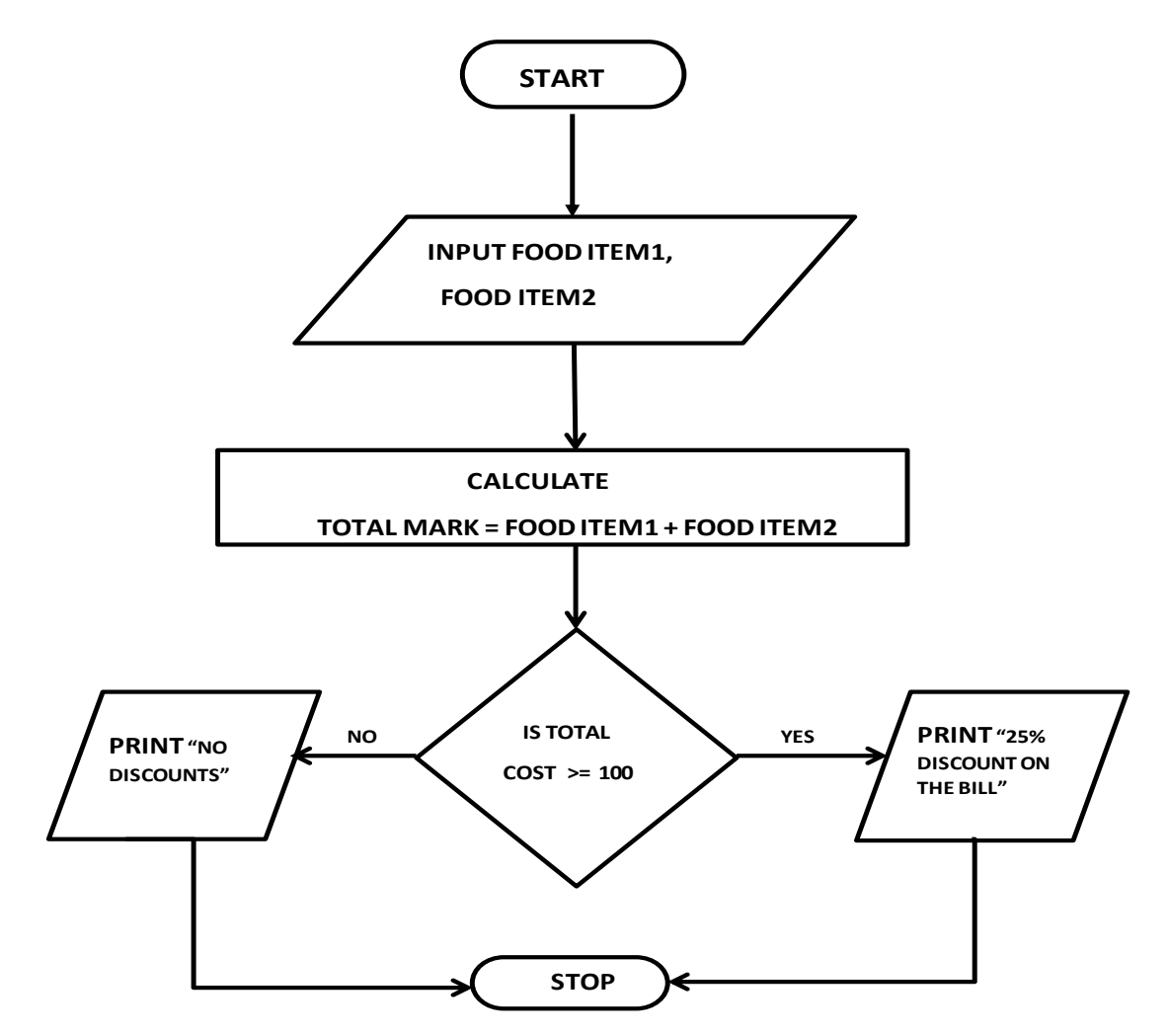